$3388$   $3300$   $300$   $338$  $3300$ 

**股票怎么挂回落单-股票下单卖出后如何撒单呢-股识吧**

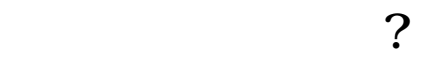

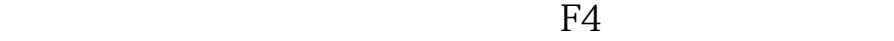

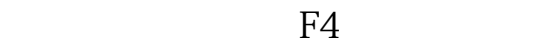

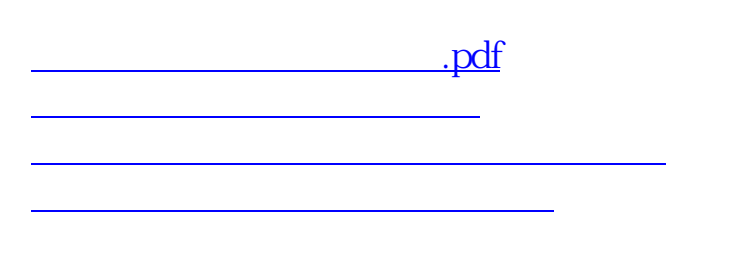

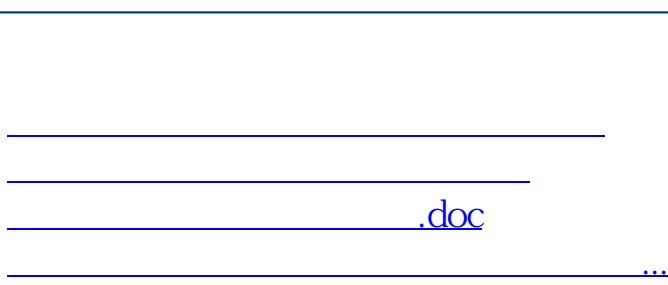

**股识吧 gupiaozhishiba.com**

<https://www.gupiaozhishiba.com/article/9189417.html>